Rainer Gievers

## **Das Praxisbuch Xiaomi 12 / 12X / 12 Pro**

## **Anleitung für Einsteiger**

**Inhaltsverzeichnis**

**ISBN: 978-3-96469-194-1**

*www.das-praxisbuch.de*

## 1. Inhaltsverzeichnis

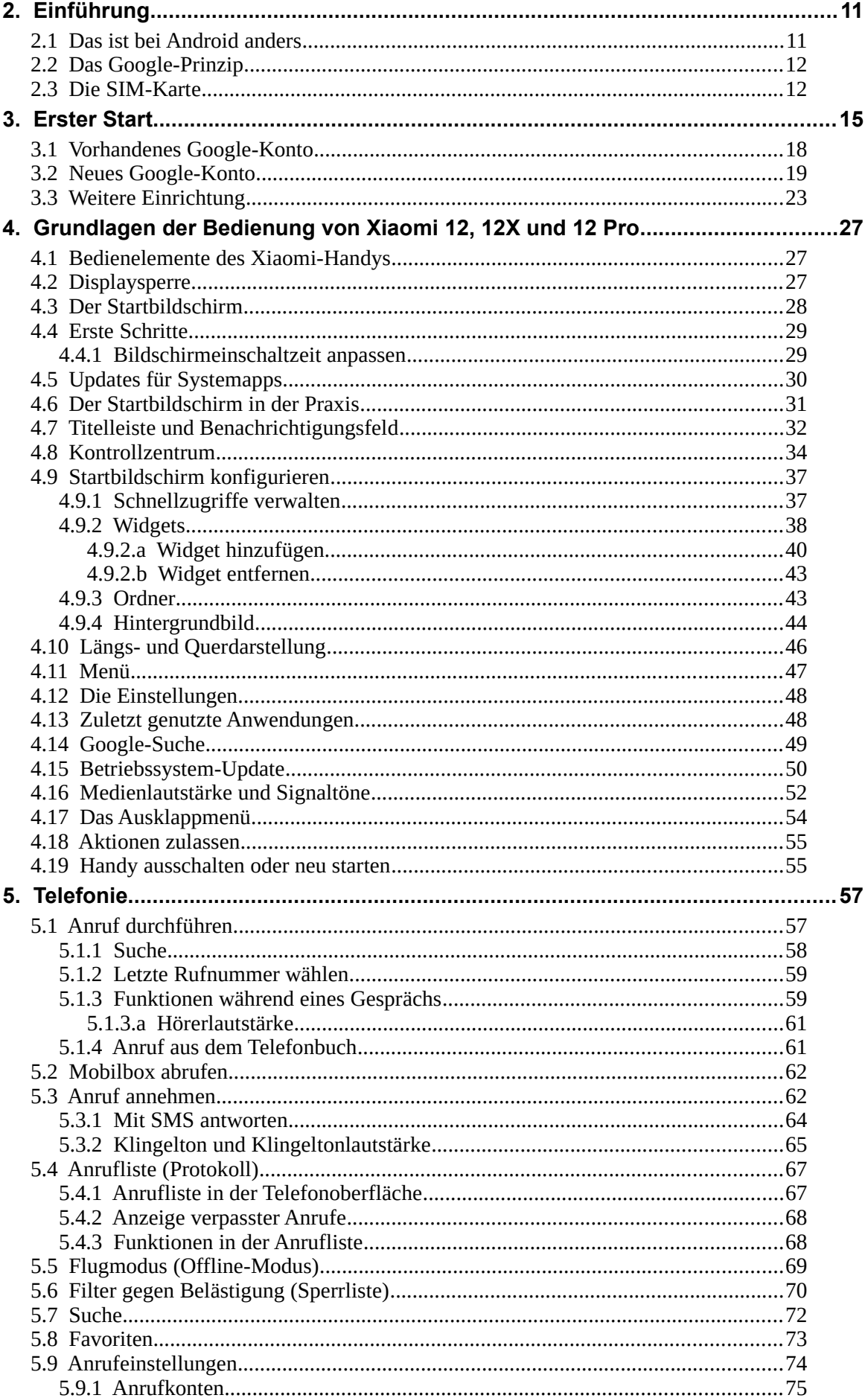

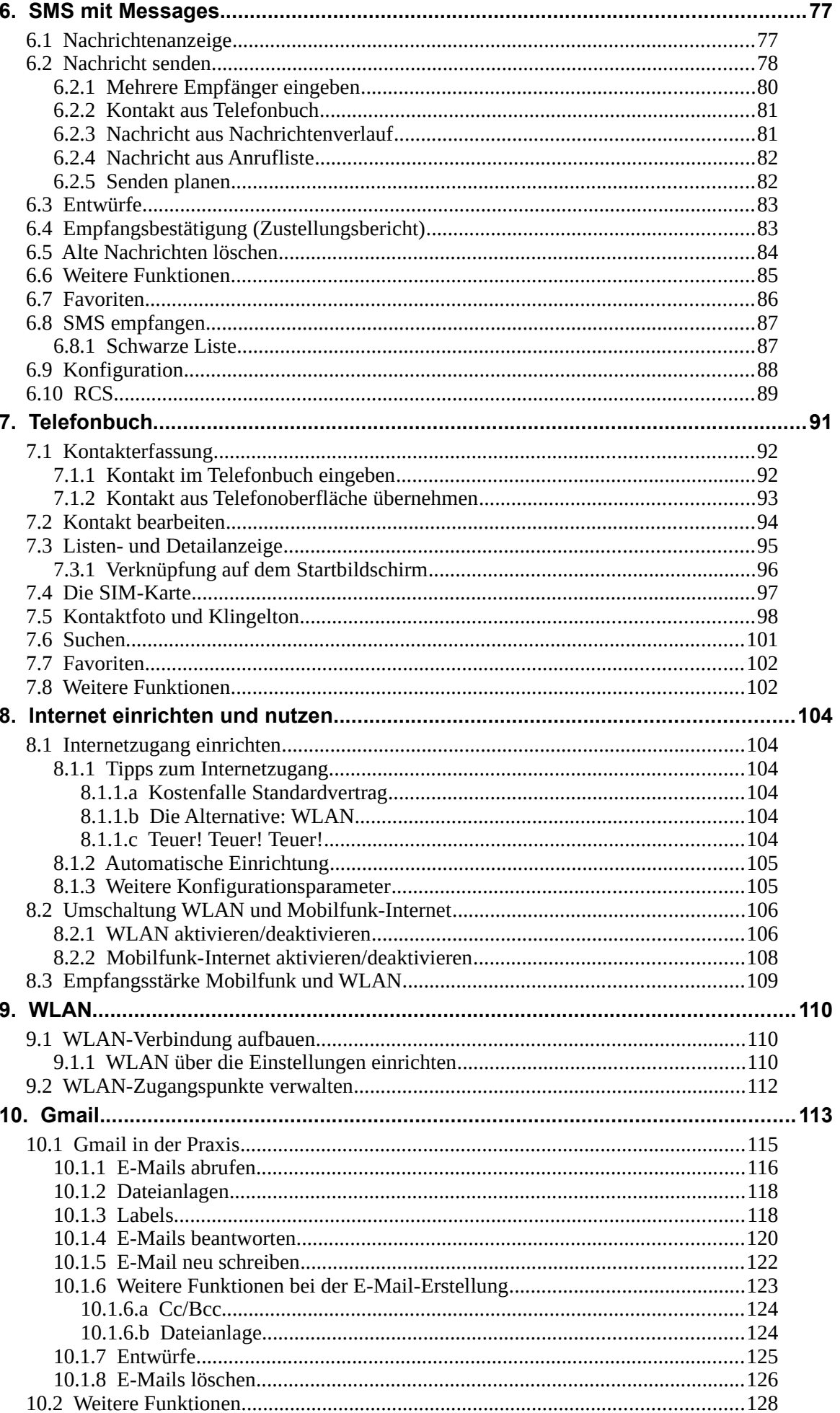

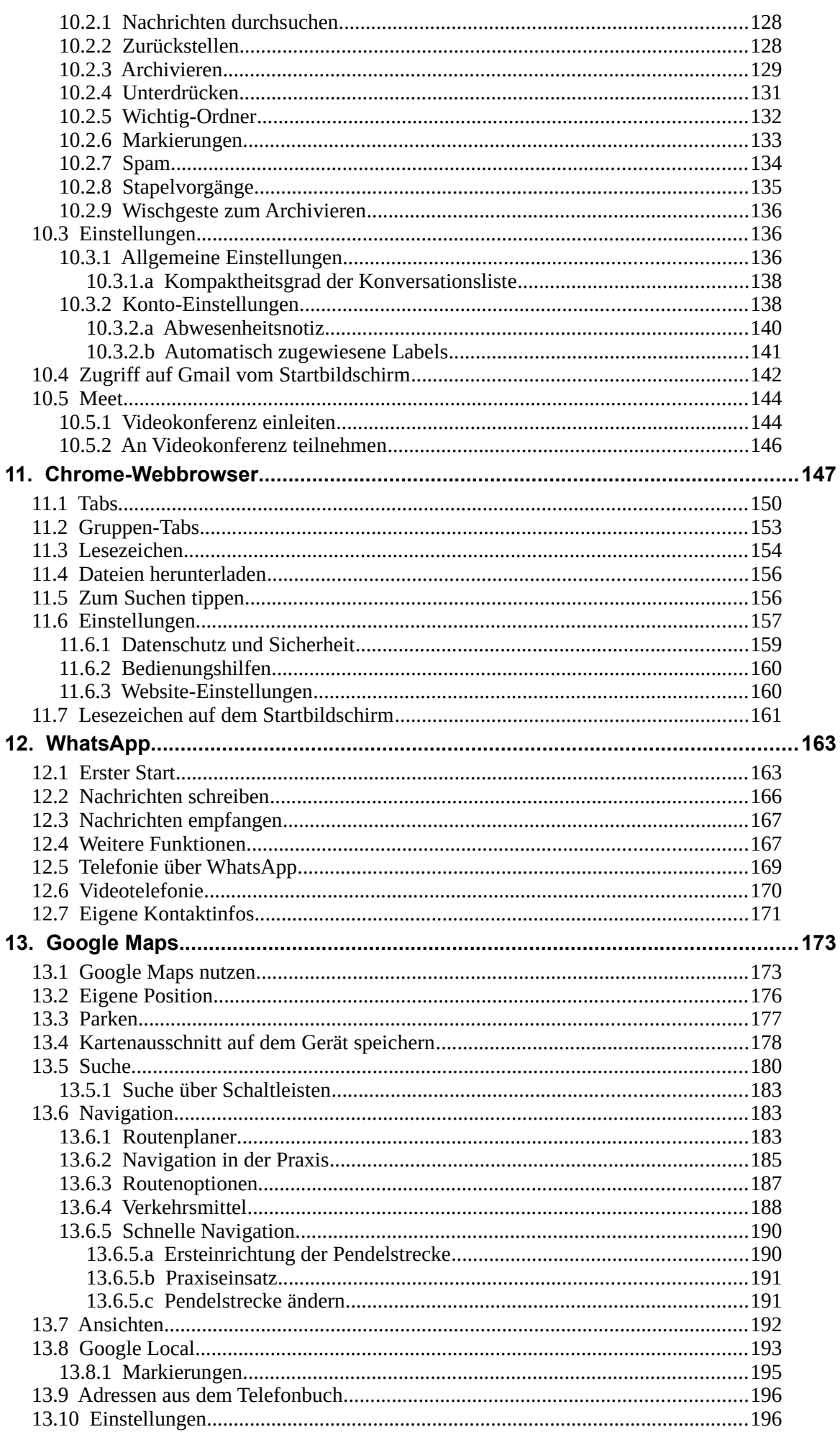

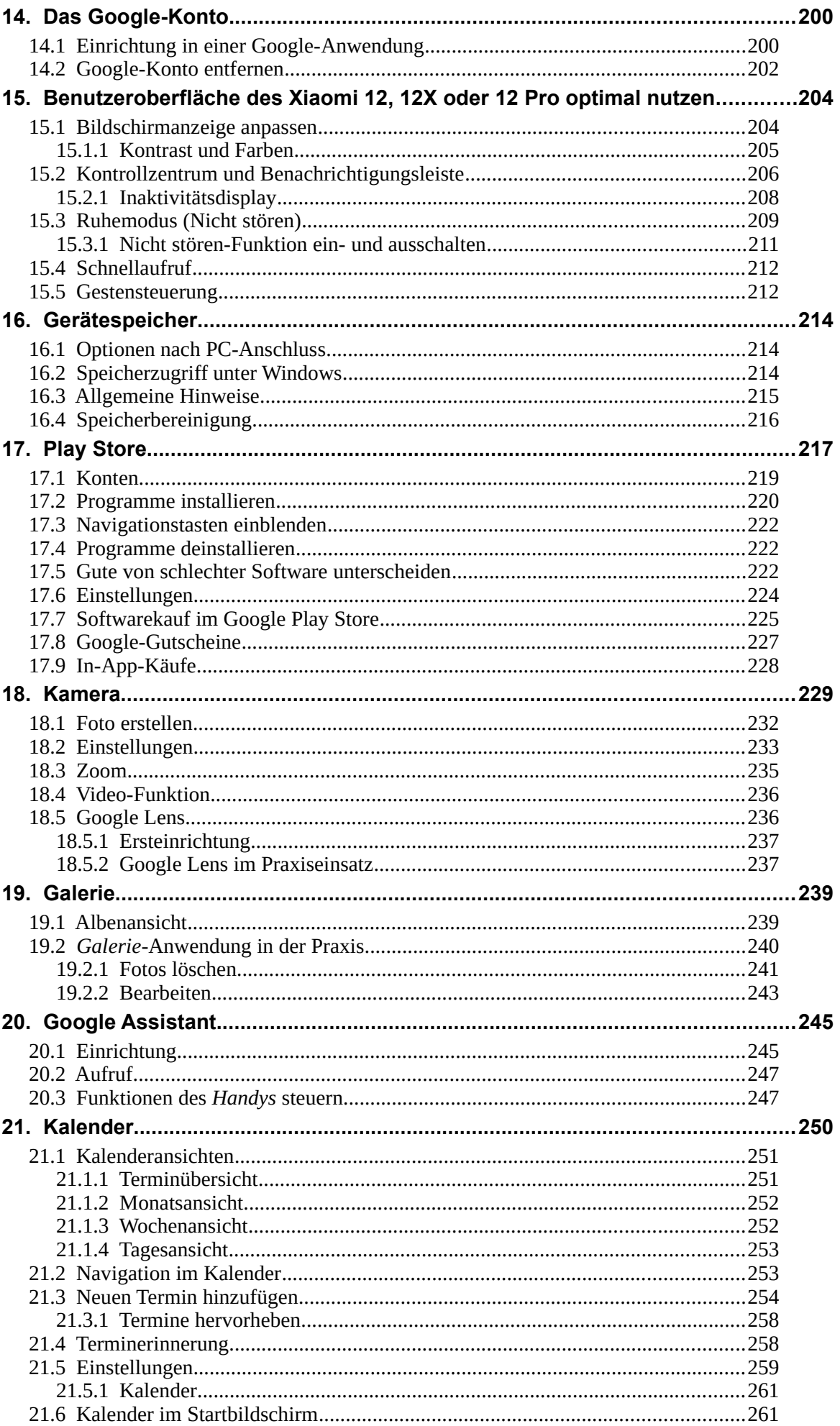

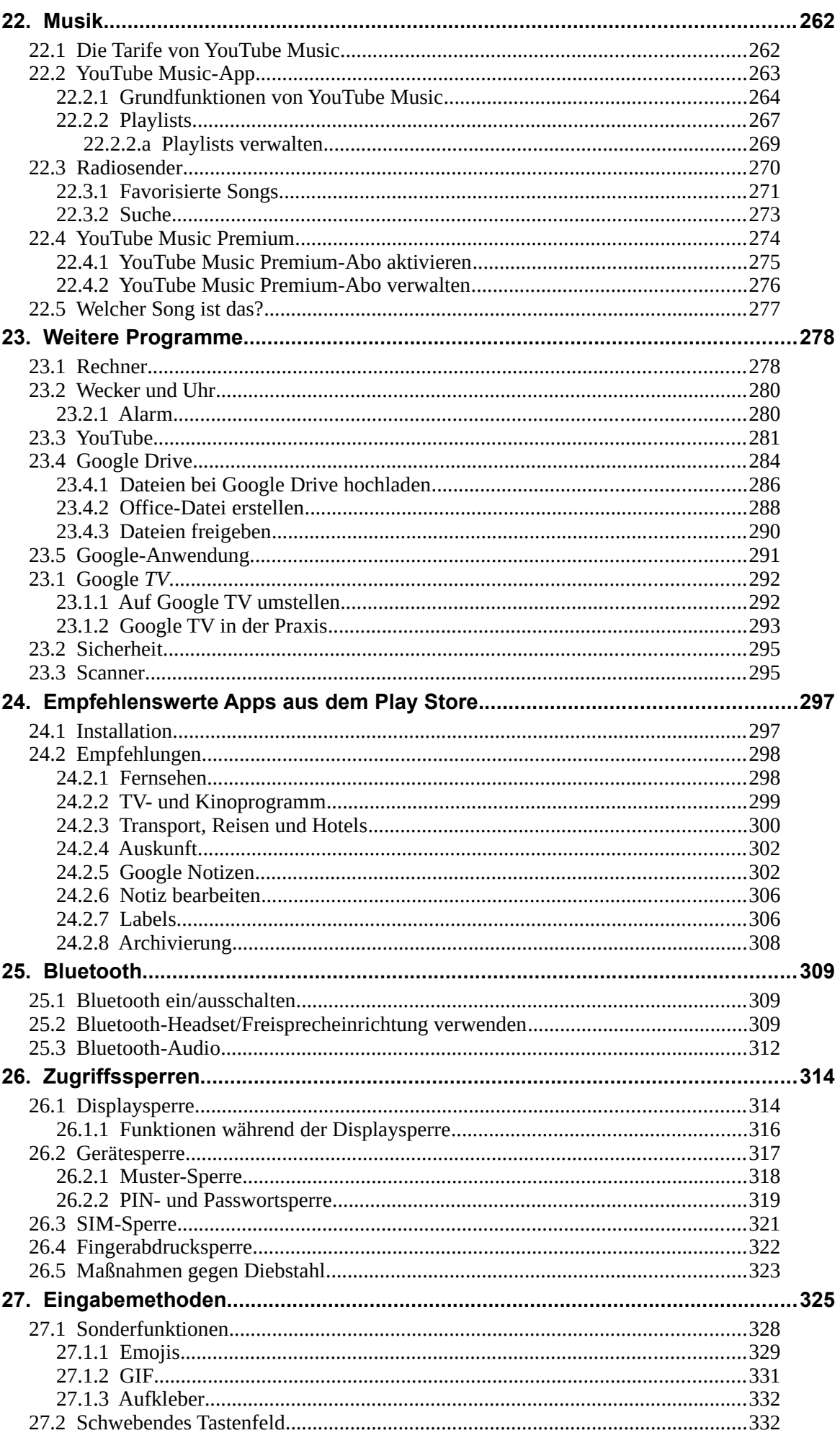

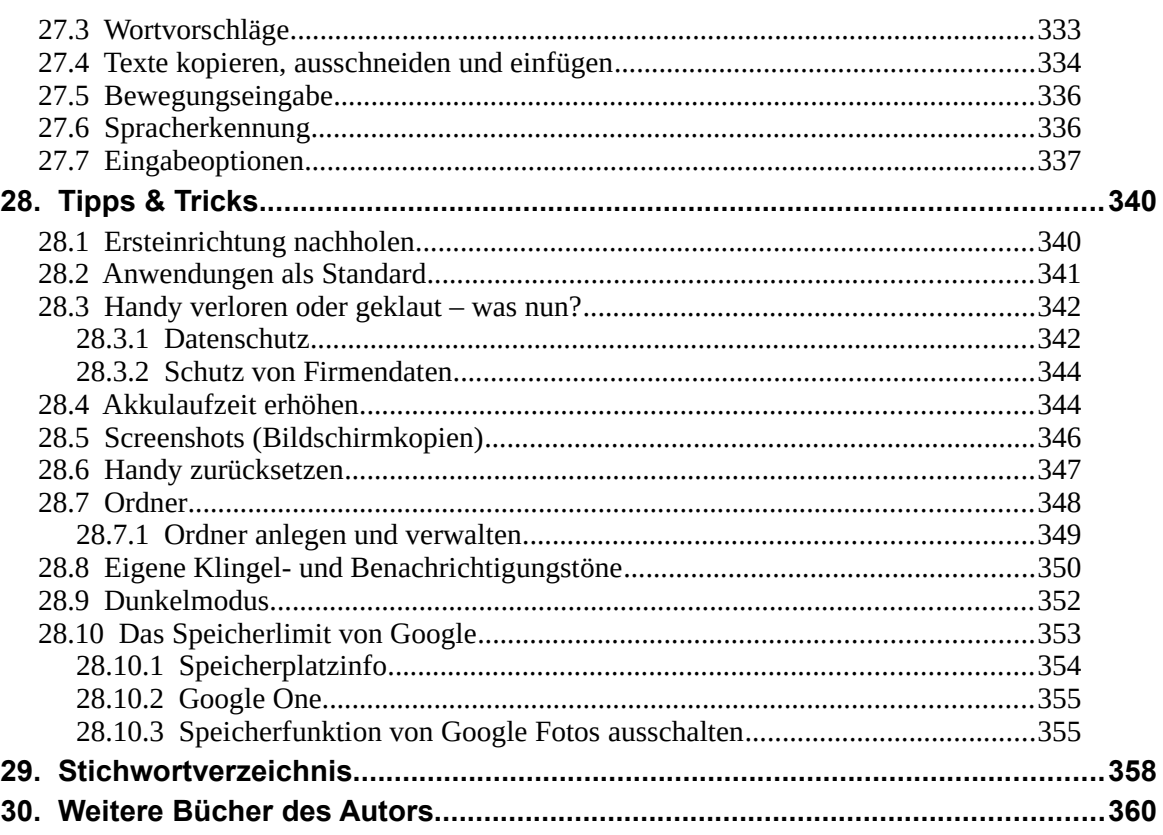